## **"Big Picture" Discussion**

**CSE 30321 MIPS Single Cycle Dataflow** 

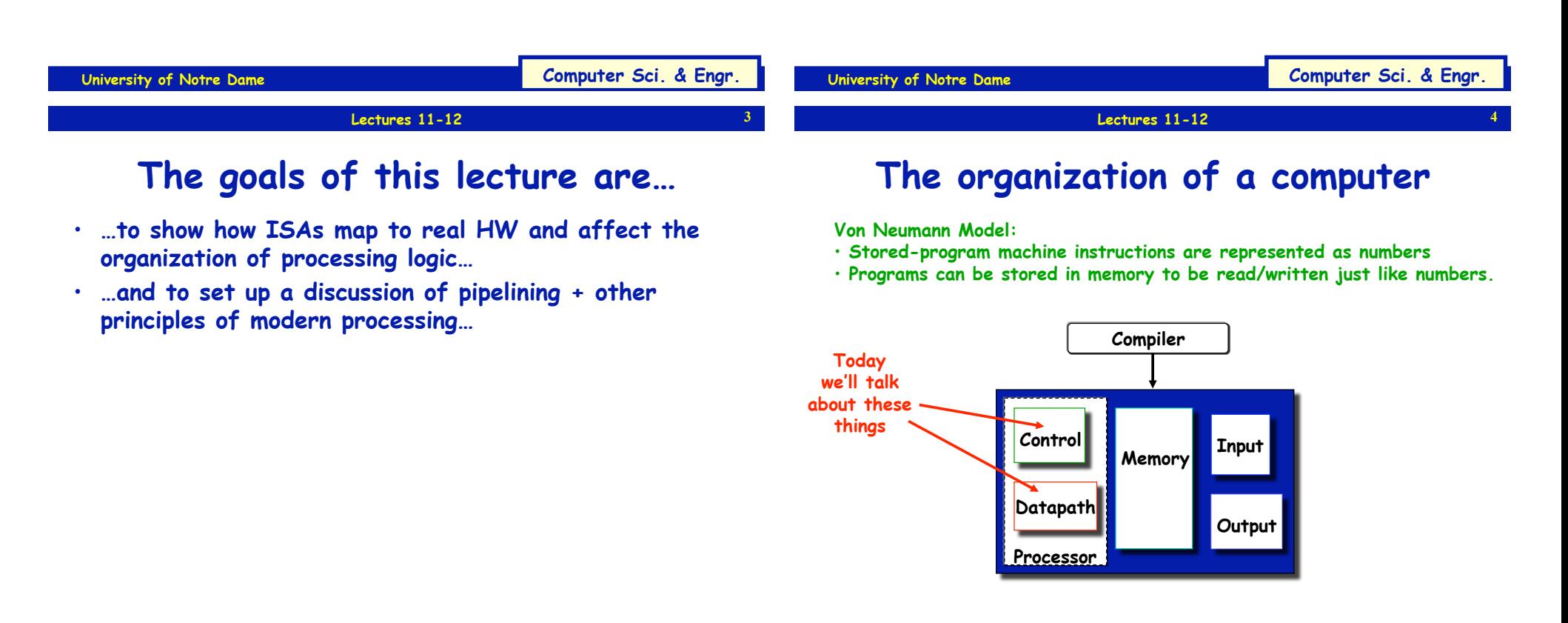

### **Functions of Each Component**

- **Datapath: performs data manipulation operations** 
	- **arithmetic logic unit (ALU)**
	- **floating point unit (FPU)**
- **Control: directs operation of other components** 
	- **finite state machines**
	- **micro-programming**
- **Memory: stores instructions and data** 
	- **random access v.s. sequential access**
	- **volatile v.s. non-volatile**
	- **RAMs (SRAM, DRAM), ROMs (PROM, EEPROM), disk**
	- **tradeoff between speed and cost/bit**
- **Input/Output and I/O devices: interface to environment** 
	- **mouse, keyboard, display, device drivers**

### **The Performance Perspective**

- **Performance of a machine determined by** 
	- **Instruction count, clock cycles per instruction, clock cycle time**
- **Processor design (datapath and control) determines:** 
	- **Clock cycles per instruction**
	- **Clock cycle time**
- **We will discuss a simplified MIPS implementation**

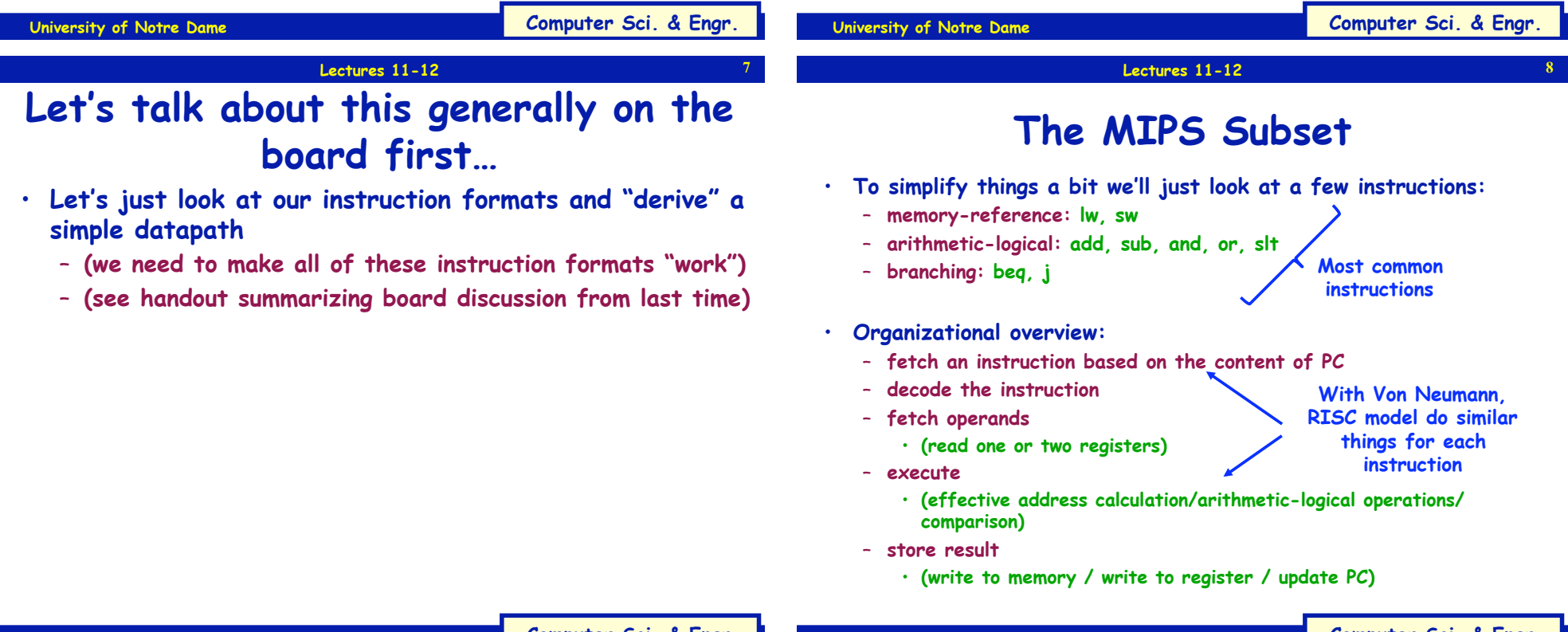

**5** 

### **What we'll do…**

- **…look at instruction encodings…**
- **…look at datapath development…**
- **…discuss how we generate the control signals to make the datapath elements work…**

### **Implementation Overview**

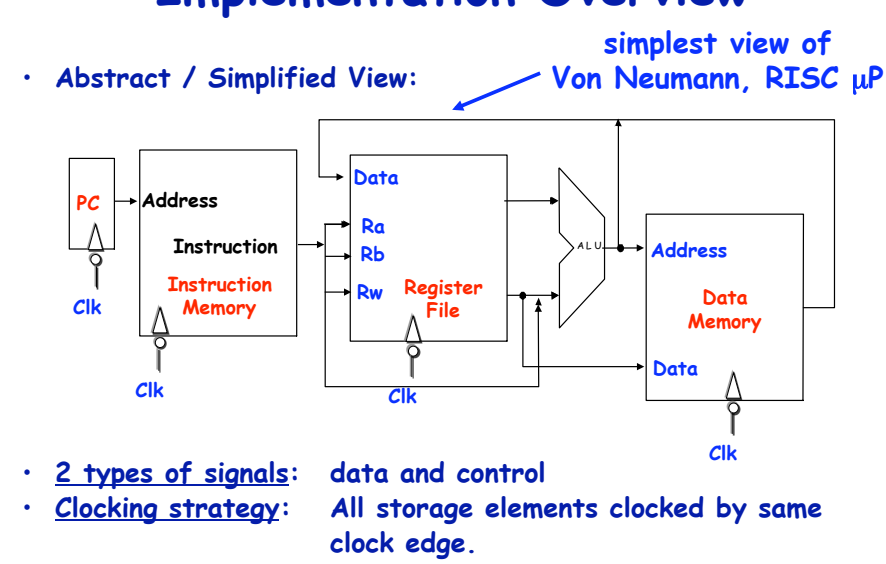

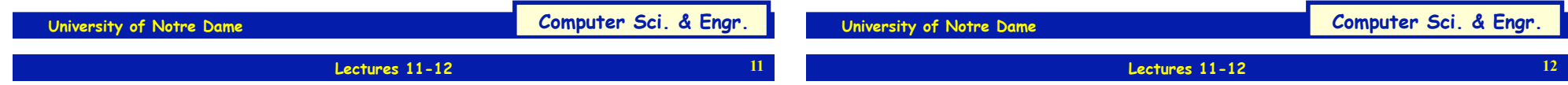

**9** 

### **What to be Done for Each Instruction?**

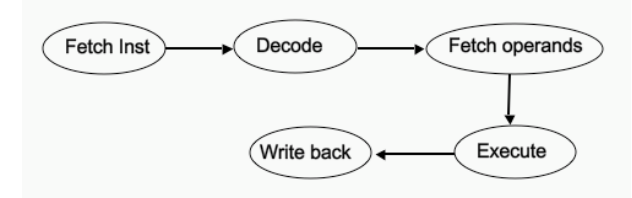

- **How many cycles should the above take?**
- **You are the architect so you decide!**
- **Less cycles => more to be done in one cycle**

**<digress: Single Cycle vs. Multi-Cycle with 6-instruction processor>** 

# **Single Cycle Implementation**

- **Each instruction takes one cycle to complete.**
- **We wait for everything to settle down, and the right thing to be done** 
	- **ALU might not produce "right answer" right away**  – **(why?)**
	- **we use write signals along with clock to determine when to write**
- **Cycle time determined by length of the longest path**

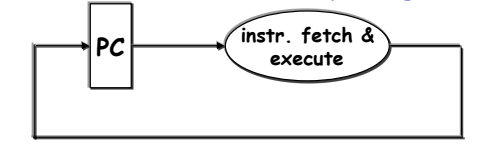

### **Instruction Fetch Unit**

- **Fetch the instruction: mem[PC] ,**
- **Update the program counter:** 
	- **sequential code: PC <- PC+4**
	- **branch and jump: PC <- "something else"**

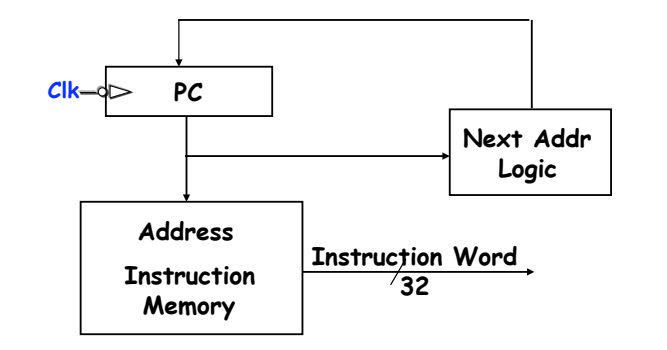

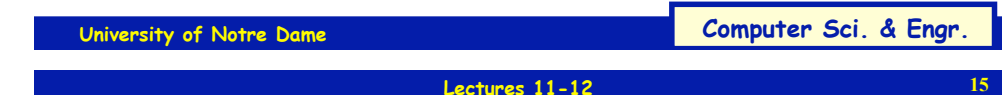

### **Let's say we want to fetch… …an R-type instruction (arithmetic)**

• **Instruction format:** 

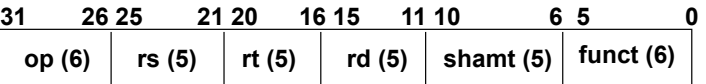

• **RTL:** 

**So IR ← Memory(PC)** 

- **Instruction fetch: mem[PC]**
- **ALU operation: reg[rd] <- reg[rs] op reg[rt]**
- **Go to next instruction: Pc <- PC+ 4**
- **Ra, Rb and Rw are from instruction's rs, rt, rd fields.**
- **Actual ALU operation and register write should occur after decoding the instruction.**

### **During Decode…**

**Lectures 11-12** 

• **Take bits from instruction encoding in IR and send to different parts of datapath**

**e.g. R-type, Add encoding:** 

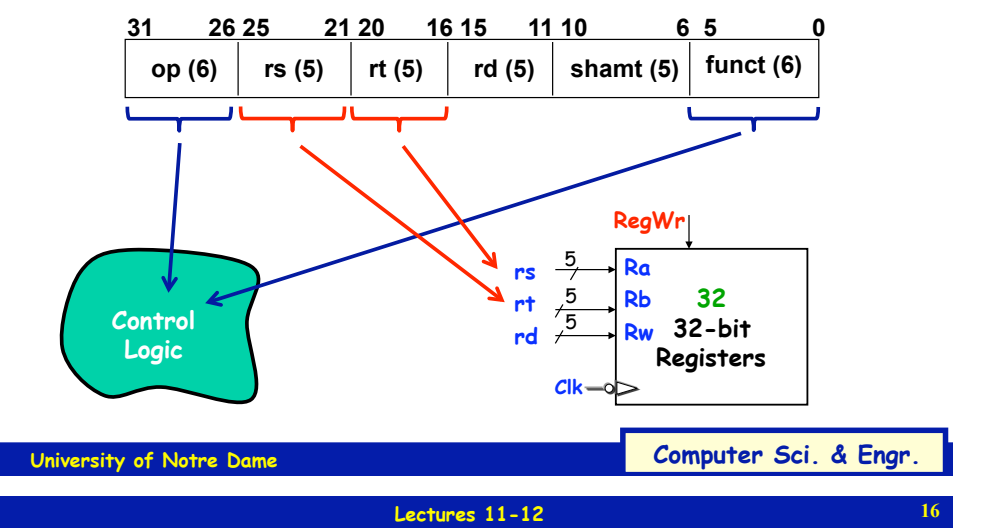

# **Datapath for R-Type Instructions**

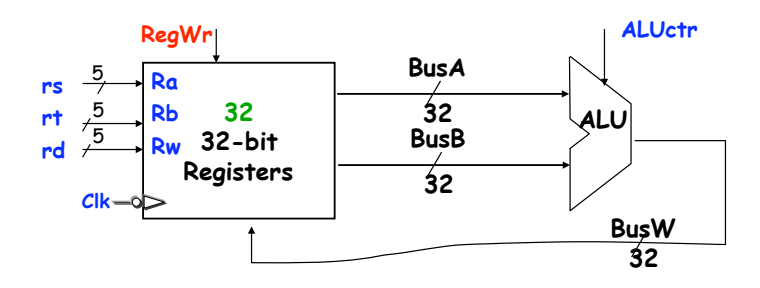

• **Register timing:** 

- **Register can always be read.**
- **Register write only happens when RegWr is set to high and at the falling edge of the clock**

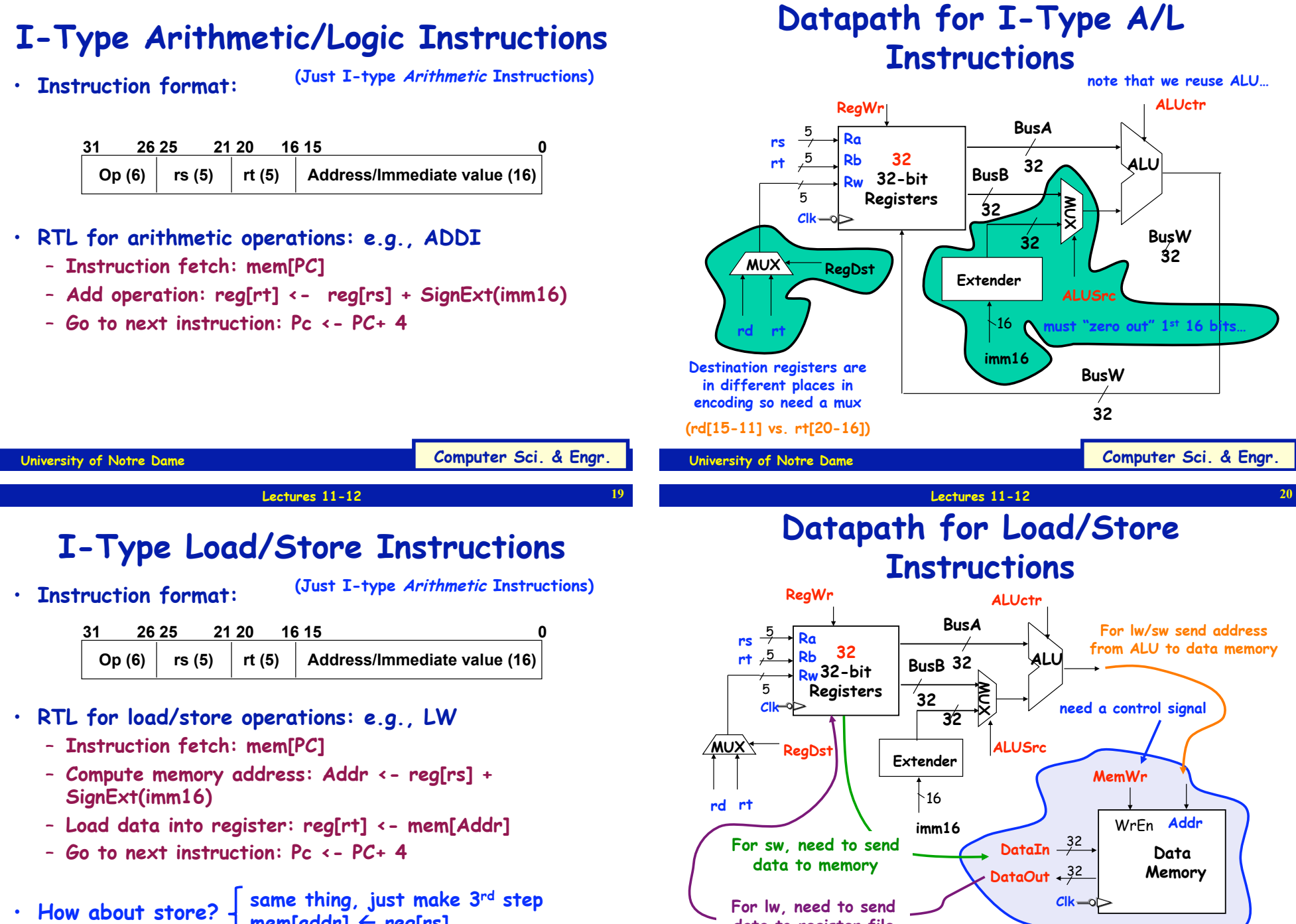

**mem[addr]** ! **reg[rs]**

**Lectures 11-12** 

**University of Notre Dame** Computer Sci. & Engr.

**data to register file** 

**University of Notre Dame** Computer Sci. & Engr.

**18** 

**Lectures 11-12** 

### **I-Type Branch Instructions**

• **Instruction format:** 

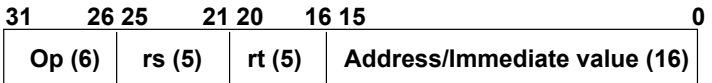

- **RTL for branch operations: e.g., BEQ** 
	- **Instruction fetch: mem[PC]**
	- **Compute conditon: Cond <- reg[rs] reg[rt]**
	- **Calculate the next instruction's address:**

```
if (Cond eq 0) then 
PC <- PC+ 4 + (SignExd(imm16) x 4)
```
**else ?** 

**need to align** 

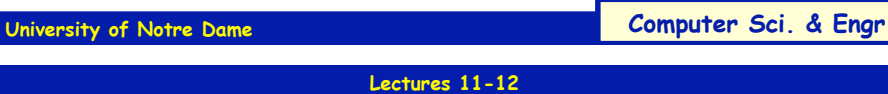

# **Next Address Logic**

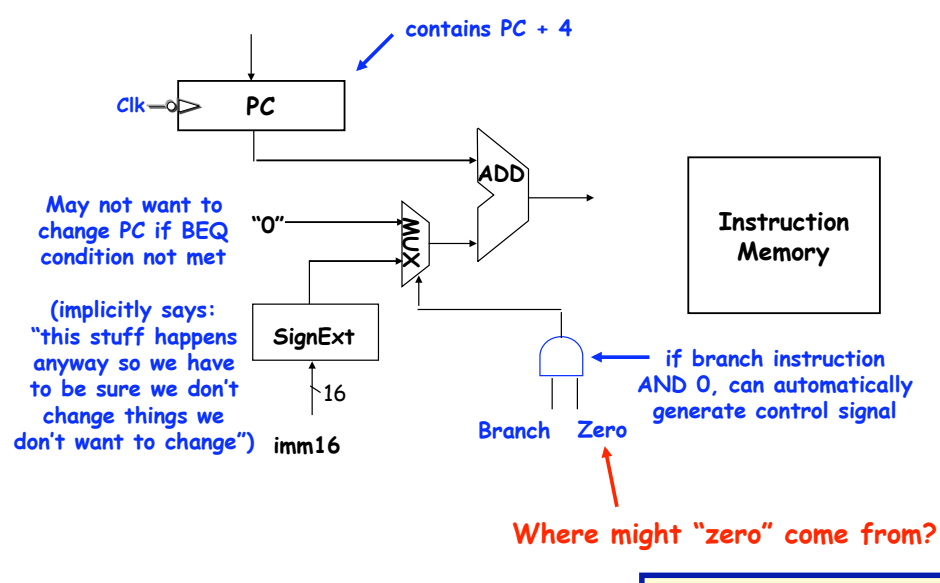

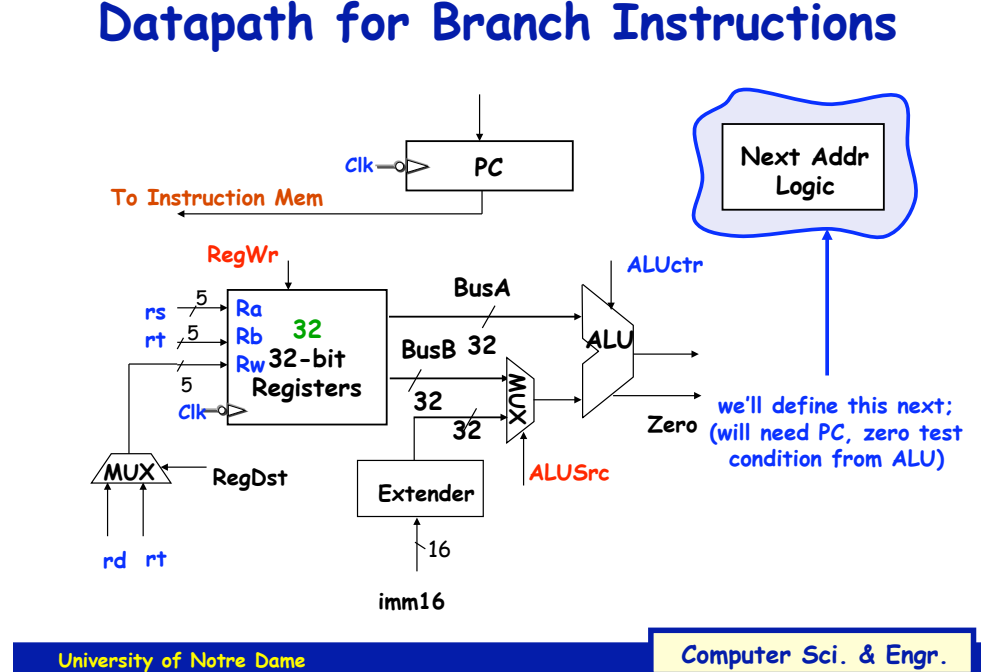

**Lectures 11-12** 

## **J-Type Jump Instructions**

• **Instruction format:** 

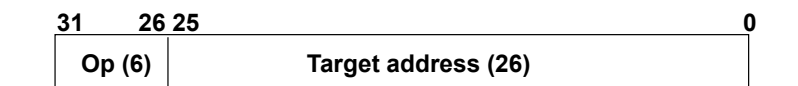

- **RTL operations: e.g., BEQ** 
	- **Instruction fetch: mem[PC]**
	- **Set up PC: PC <- ((PC+ 4)<31:28> CONCAT(target<25:0>) x 4**

**24** 

**23** 

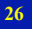

# **A Single Cycle Datapath**

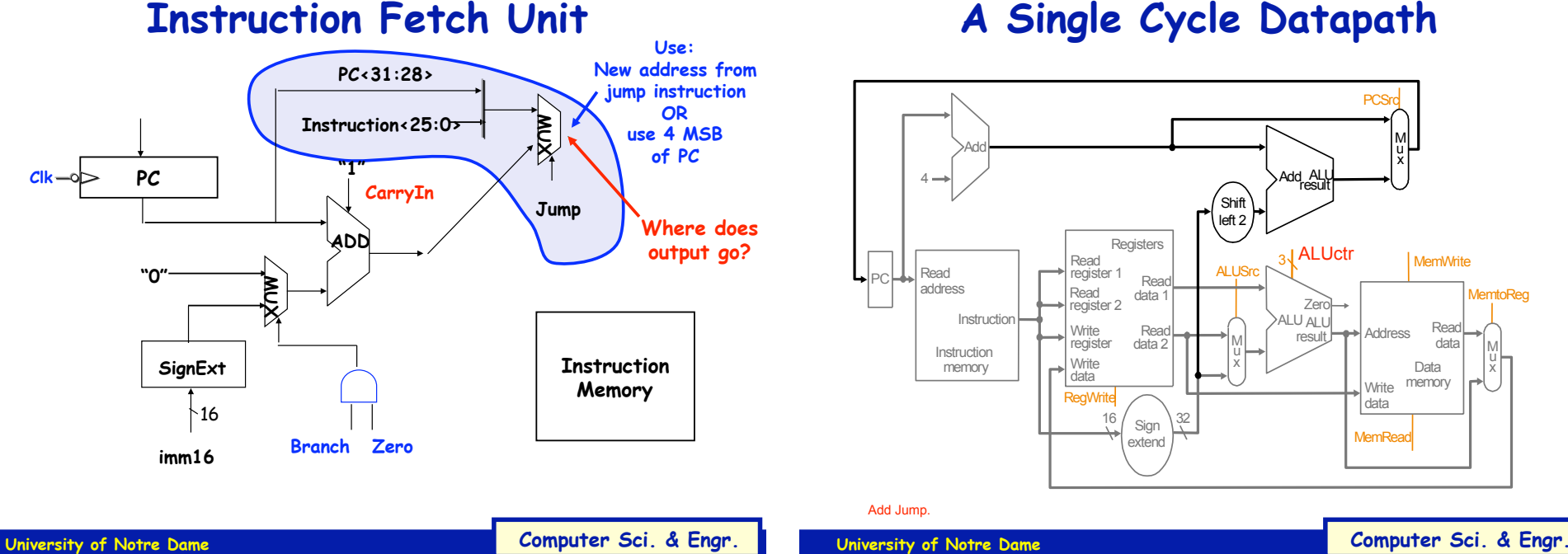

**25** 

**27** 

### Read<br>register 2  $\frac{16}{10}$  Sign  $\frac{32}{10}$ Add ALL<br>result M u x Registers Write<br>register Write<br>data **Read** data 1 Read data 2 Read<br>register 1 Shift left 2 M u x <sub>3</sub>√ALUctr **RegWrite MemRead MemWrite PCSrc ALUSrc MemtoReg** result Zero ALU ALU Data memory Address **Write** data **Read** data u x extend

## **A Single Cycle Datapath**

**Lectures 11-12** 

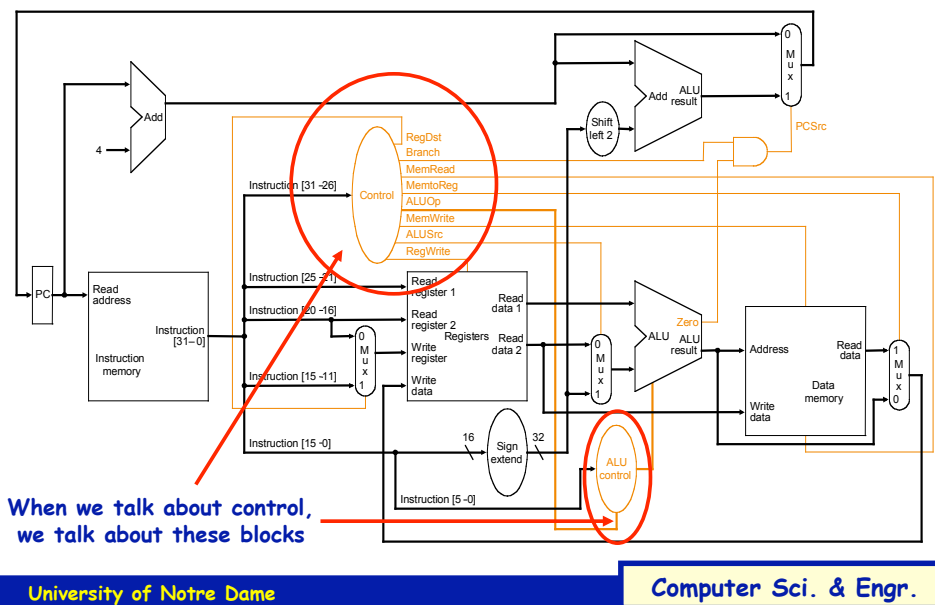

## **Let's trace a few instructions**

**Lectures 11-12** 

- **For example…** 
	- **Add \$5, \$6, \$7**
	- **SW 0(\$9), \$10**
	- **Sub \$1, \$2, \$3**
	- **LW \$11, 0(\$12)**

**The HW needed, plus control**  0 **Single cycle MIPS machine** 

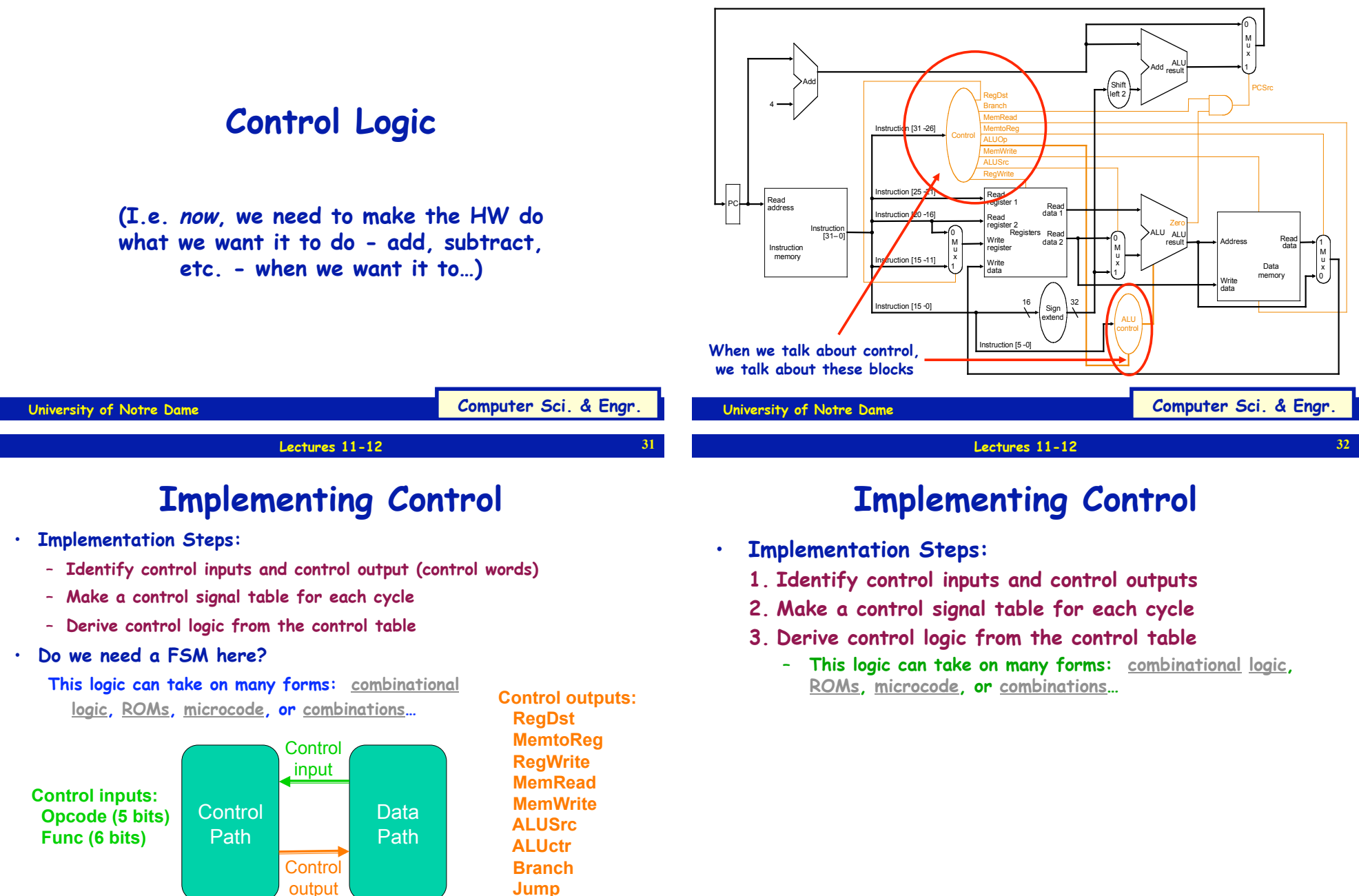

**University of Notre Dame** Computer Sci. & Engr.

### **Lectures 11-12**

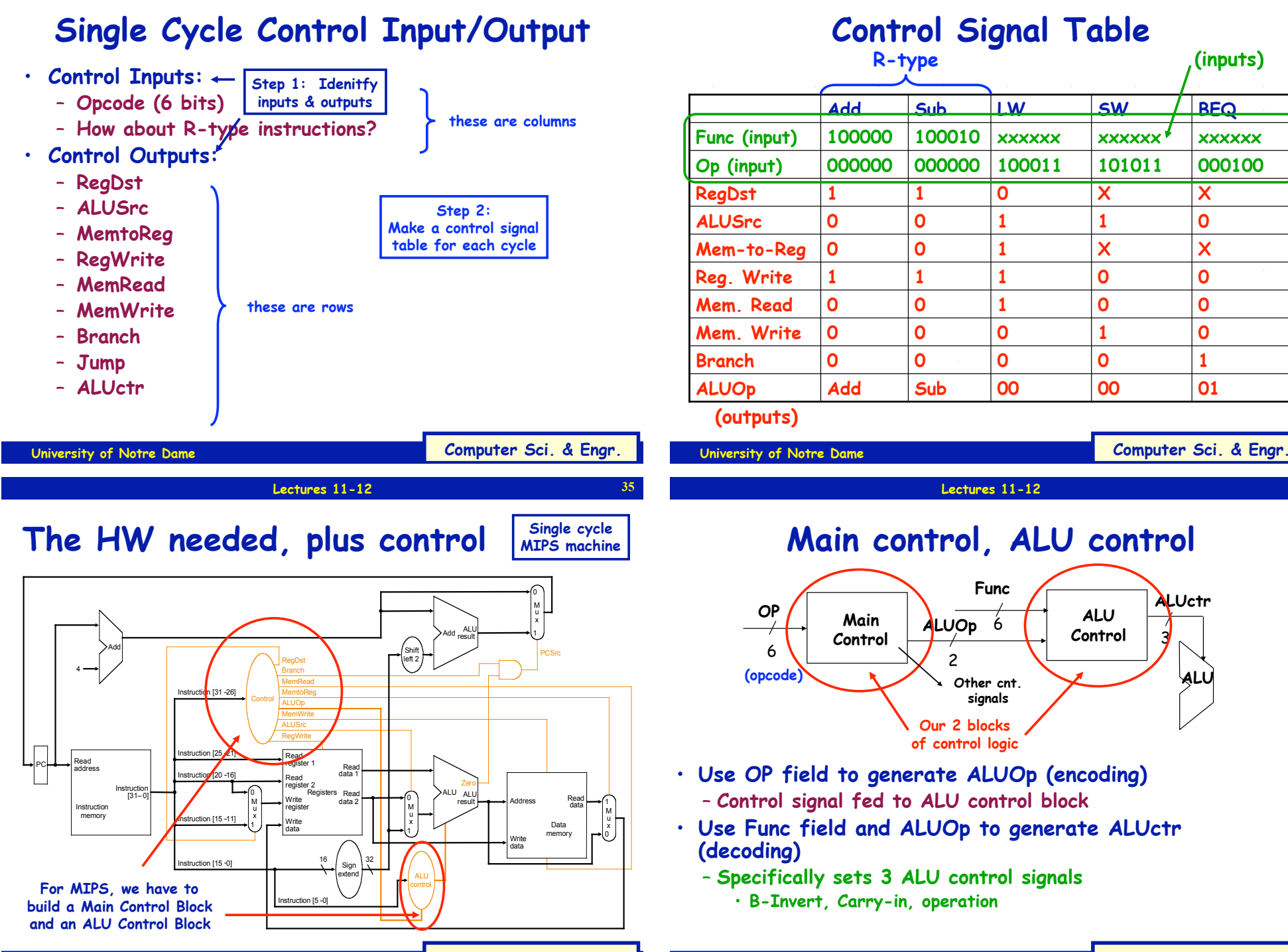

**University of Notre Dame** Computer Sci. & Engr.

**36** 

**33** 

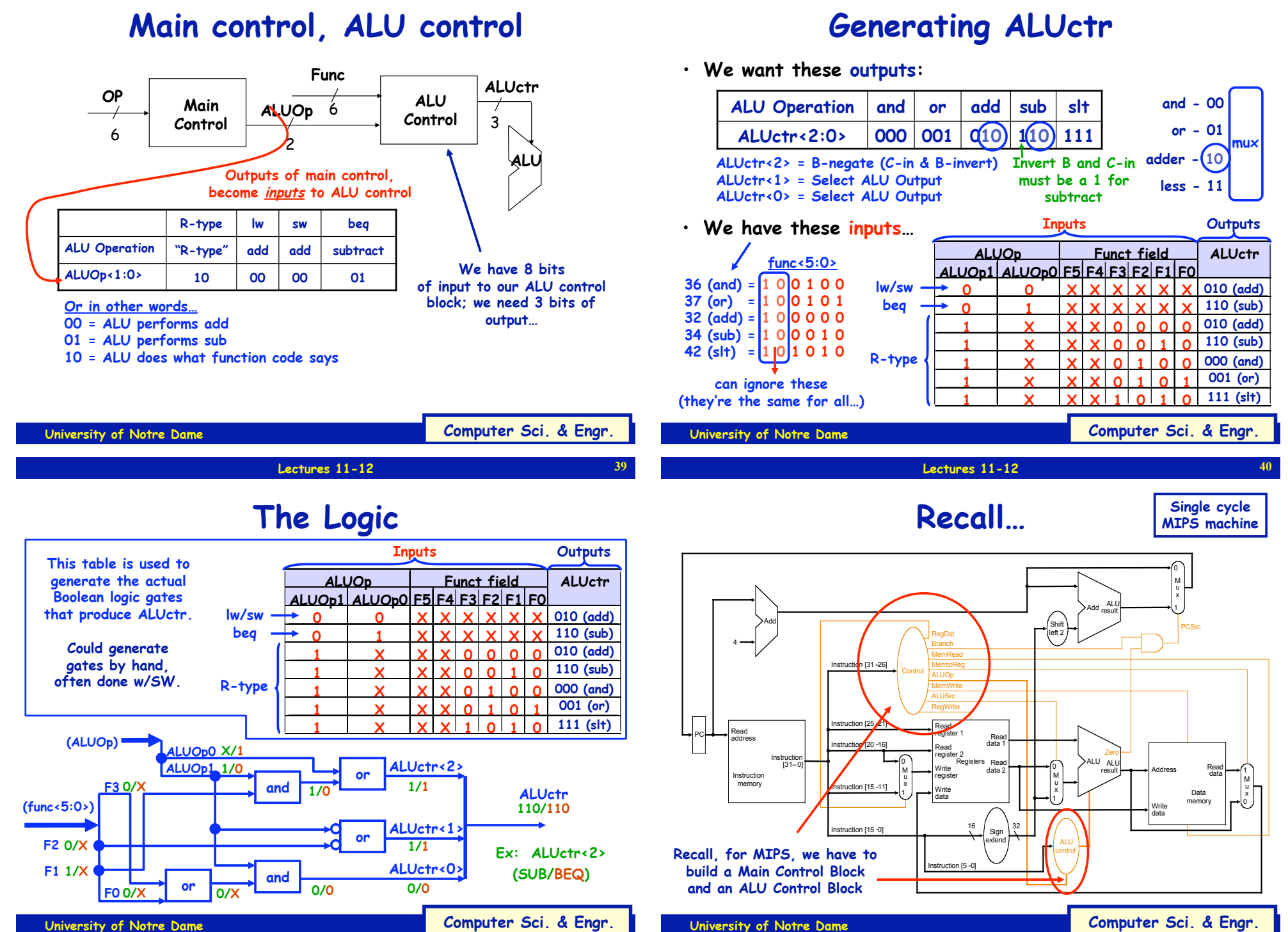

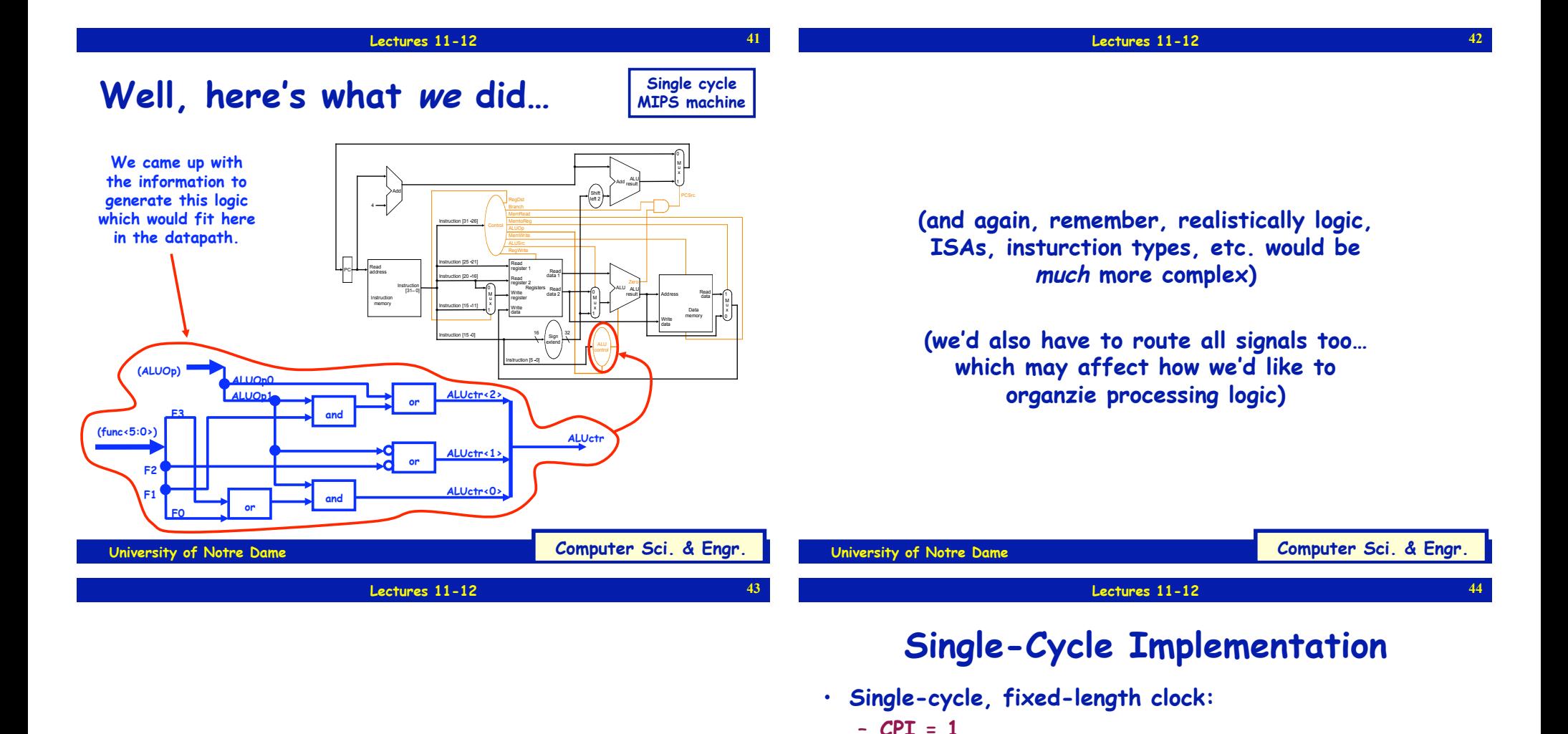

### **Single cycle versus multi-cycle**

**operations among all instruction types**  – **Easy to implement** 

– **Clock cycle = propagation delay of the longest datapath** 

- **Single-cycle, variable-length clock:** 
	- $-$  **CPI** = 1
	- $\sim$  Clock cycle =  $\sum$  (%(type-i instructions) \* propagation **delay of the type "i" instruction datapath operations)**
	- **Better than the previous, but impractical to implement**
- **Disadvantages:** 
	- **What if we have floating-point operations?**
	- **How about component usage?**

### **Multiple Cycle Alternative**

- **Break an instruction into smaller steps**
- **Execute each step in one cycle.**
- **Execution sequence:** 
	- **Balance amount of work to be done**
	- **Restrict each cycle to use only one major functional unit**
	- **At the end of a cycle** 
		- **Store values for use in later cycles, why?**
		- **Introduce additional "internal" registers**
- **The advantages:** 
	- **Cycle time much shorter**
	- **Diff. inst. take different # of cycles to complete**
	- **Functional unit used more than once per instruction**